# Starting a Taxonomy Project: *Taxonomy Basics*

Alice Redmond-Neal Chief Taxonomist Access Innovations, Inc.

SLA Annual Conference, June 9, 2013 *#slataxo*

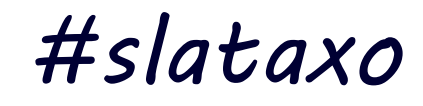

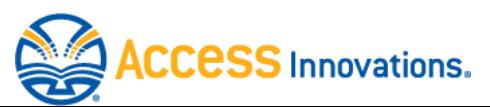

### Let's talk about taxonomies

- What's a taxonomy
- Why use a taxonomy
- Guidelines and standards
- □ Parts and pieces term level
- □ Taxonomy organization project level
- Review
- *Miraida's taxonomy in practice*

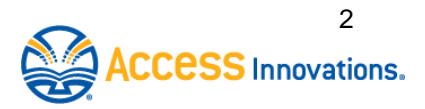

### What's a taxonomy?

- Words controlled vocabulary
- **□** Organized as a hierarchy
- $\Box$  Labels attached to documents descriptive metadata to aid retrieval

#### *Terms + Organization + Use*

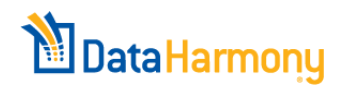

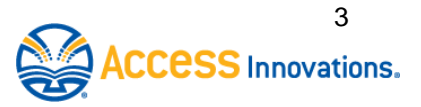

#### Info management starts with a knowledge organization system

**□ Semantic network □ Ontology**  *Thesaurus Taxonomy* □ Controlled vocabulary **□ Synonym set/ring**  $\Box$  Name authority file □ Uncontrolled list *Simple Low value Complex High value*

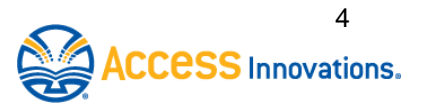

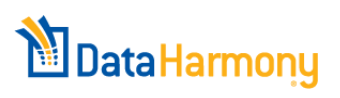

### **Taxonomy** vs. **Thesaurus**

- □ Controlled vocabulary
- □ Hierarchical format
- □ (Specific data at final nodes)
- □ Controlled vocabulary
- □ Hierarchical format
	- **Other formats available**
- □ (Less specific, more abstract tone)
- □ Network of relationships
- **□** Scope notes, term history
- *Richer and more informative*
- **Taxonomy with extrast**

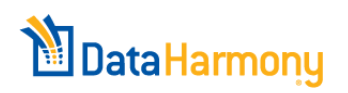

#### Term detail progression

Main Term (MT) Top Term (TT) Broader Terms (BT) Narrower Terms (NT) Related Terms (RT) See also (SA) Non-Preferred Term (NP) Used for (UF), See (S) Synonyms Scope Note (SN) History (H)

Term = subject term, heading, node, category, descriptor, class

**TAXONOMY**

**ONTOLOGY**

**THESAURUS**

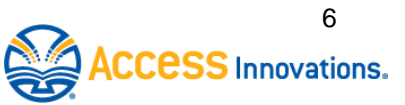

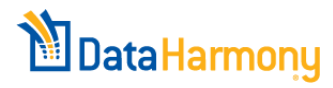

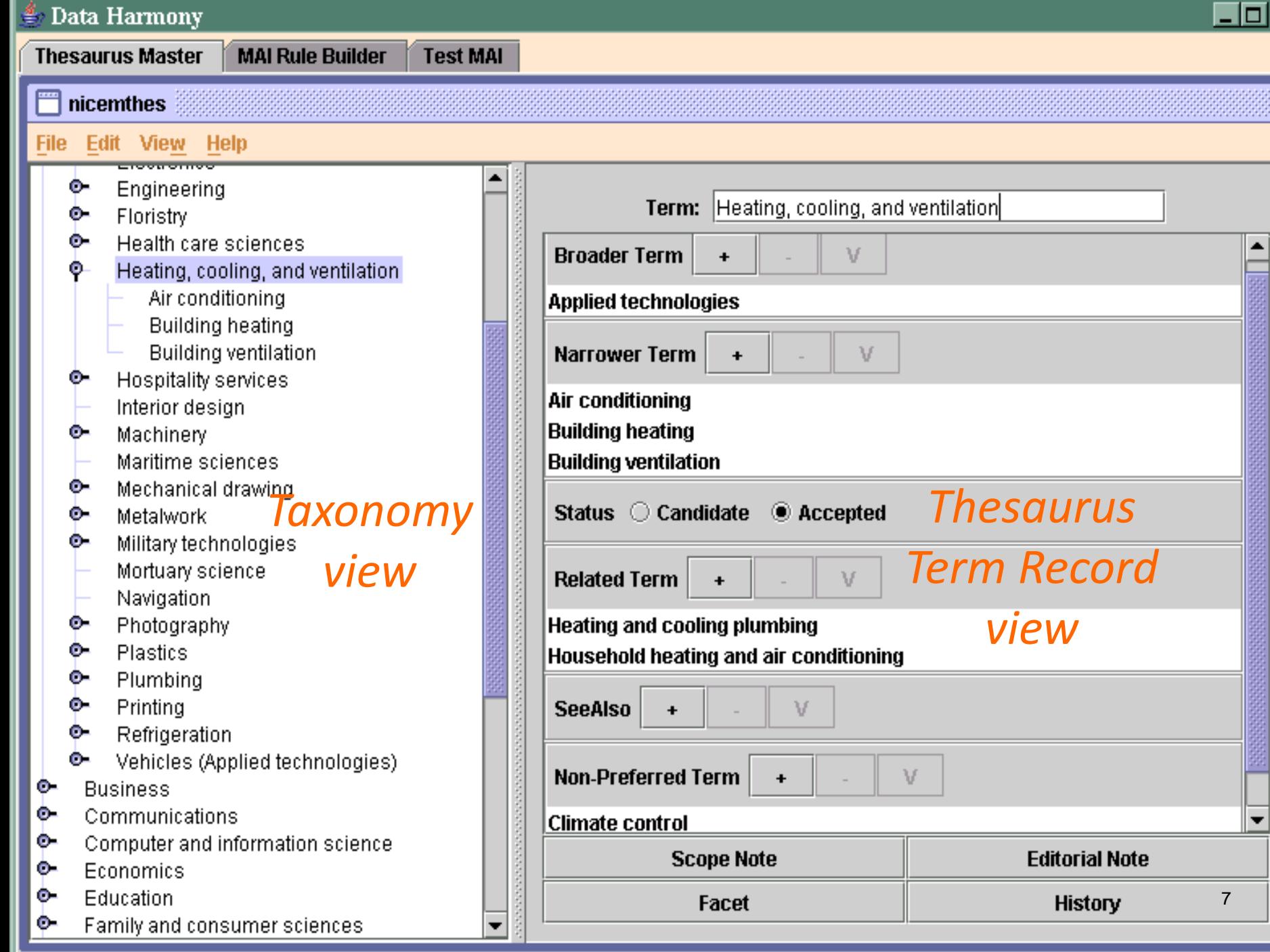

즤

Š.

## Whatever you call it…

- $\Box$  It is a formalized labeling system
- □ Applies to
	- All content, Site navigation, Site headers, Site labeling
- Used for
	- Indexing/categorization, Search, Browsing/Navigation, Content management, Linking data, Filtering data, Web crawling

 $\Box$  Saves time, money through organization

#### Controlled vocabulary construction standards

- □ ANSI (American National Standards Institute)
- □ NISO (National Information Standards Organization) **ANSI/NISO Z39.19-2005**
- **□ ISO** (International Organization for Standardization)
	- **ISO 25964 parts 1 and 2**
- **□BSI** (British Standards Institute)
	- **BS 8723**

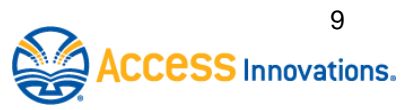

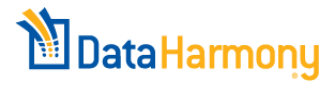

## Standards and pragmatism

- □ Standards are your friends
	- Lead to richer, more informative product
	- Promote interoperability
		- Adopt or adapt other controlled vocabularies
	- **Promote predictability**
	- Allow repurposing within your organization and by other organizations
	- Get respect
- *Your taxonomy/thesaurus must meet your needs* 10

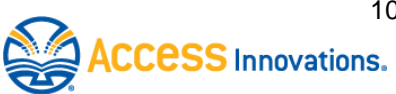

## How to build a taxonomy (thesaurus)

- Define subject scope
- Collect terms/concepts
	- Avoid confusing or ambiguous terms
	- Follow standards for formatting terms
- □ Group similar concepts together
	- Smallish number of general concepts
	- More specific concepts under general ones
- □ Add other term relationships and details
	- Synonyms
	- Related terms
	- Usage notes

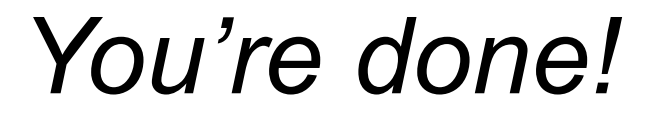

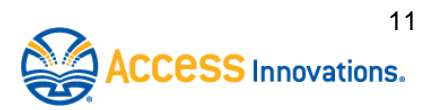

## Scope – define subject field

- Review representative collection of content
- Determine:

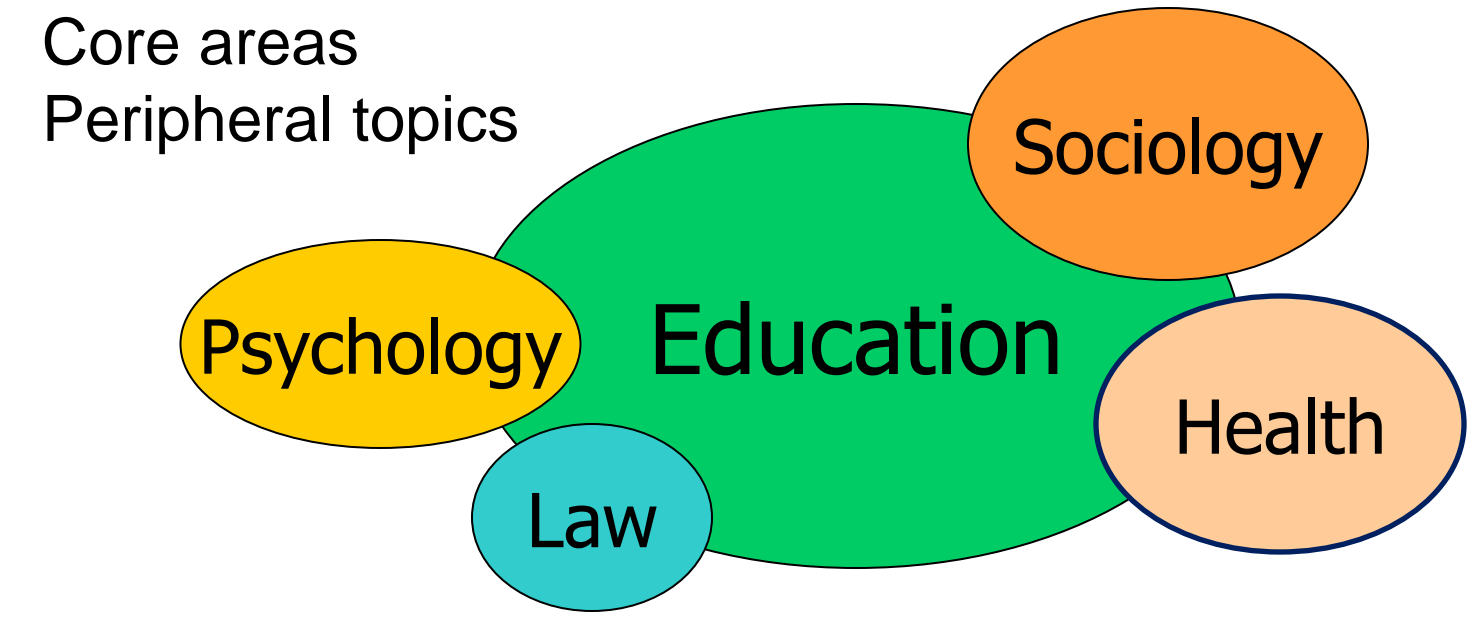

Scope can be tweaked later

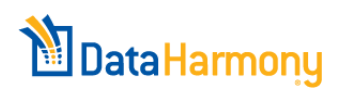

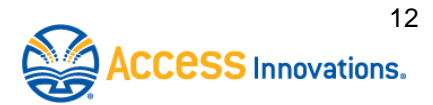

## What should go in your taxonomy?

- □ Concepts important for subject area and end users
- □ Expressed in words they understand
	- Used in the literature, by the organization or community
	- Consider other controlled vocabularies on topic
	- Right degree of specificity or detail
	- Won't be confused with other words/concepts
- *Appreciate what you already have*

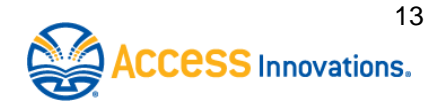

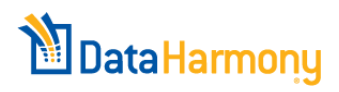

#### Sources for taxonomy terms

#### *Top down approach*

- □ Journals, textbooks, and other domain literature
- □ Tables of contents, indexes
- Dictionaries, glossaries, encyclopedias
- $\Box$  Lists of all kinds
- Web resources

**DataHarmony** 

**D** Users and experts

*Bottom up approach*

- □ Your documents or site content
- □ Search logs
- □ Social tags
- □ Brainstorming
- Custom terms created for concepts
- □ Collective terms as placeholders in hierarchy 14

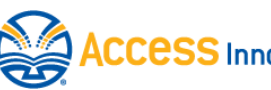

#### Collect terms to express key concepts

- □ Concrete objects
	- Physical things and parts; Furniture; Materials
- Abstract concepts
	- Actions; Events; Disciplines; Properties; **Measurements**
	- Singing; Meetings; Education; Wellness; Value
- □ Proper nouns "classes of one"
	- Consider separate authority files for long lists

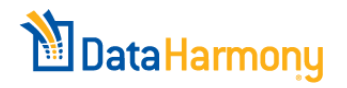

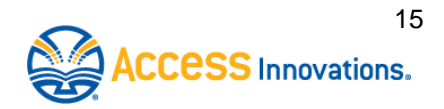

#### How useful is each term

 $\Box$  No value if term applies to everything in domain

- "Education" in a taxonomy on education
- "Sports" in *Sports Illustrated*
- "Technology" in *Technology Review*
- $\Box$  How useful will the term be for indexing?
	- **Apply to everything in the domain?**
	- Distinguish important concepts?
	- If basic term is really needed, specify limited use conditions in Scope Note

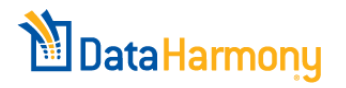

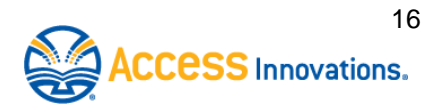

#### One term – one concept

- □ "Terms ... should represent simple or unitary concepts" *(ISO standard)*
- □ "Each descriptor ... should represent a single concept (or unit of thought) … expressed by a single-word term but in many cases a multiword term is required."

*(ANSI/NISO Z39.19-2005)*

*Terms must be unique, clear, mutually exclusive – avoid "and" in most cases* <sup>17</sup>

## One term – clear meaning

Confusion comes from

ataHarmony

- $\Box$  Synonyms multiple terms with same meaning
- Homo*graphs* same word/spelling with different meanings
- $\Box$  Insufficient information in a term
	- Term meaning should be inherently clear
	- Should not require hierarchy position to clarify

*"lake" "river" "ocean"* = terms for windsurfing

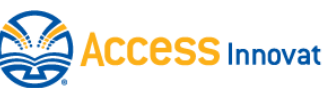

18

## Vocabulary control

- Central to *controlled vocabularies*
- □ Needed to handle
	- Synonyms *bushes = shrubs*

De-duplicate, choose one as Preferred Term

Homographs – *bush* vs. *Bush*

Disambiguate terms open to interpretation

Relationships among terms

Organize hierarchical and associative links

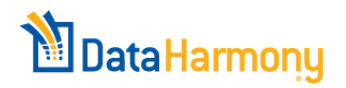

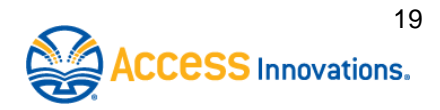

#### Start organizing – Craft the major categories (Top Terms)

- □ Toughest job and most important step!
- □ Dictates further organization
- $\Box$  Determines how browsers/searchers perceive the taxonomy
	- Coverage
	- **Formality**
- $\Box$  How many?
	- **Avoid top heavy structure**
	- Avoid orphan terms

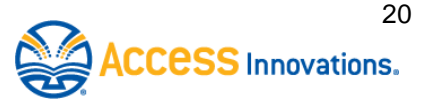

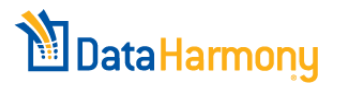

## Organize terms – roughly

- Sort terms into several major categories, i.e. Top Terms – logical groups of similar concepts
	- Identify core areas and peripheral topics
	- 10 20 to start
	- Consider moving proper names to authority files
- **Result: loose collection of terms under several main** headings
	- Rough and tentative
	- Initial gap analysis
	- Add / modify / delete as needed

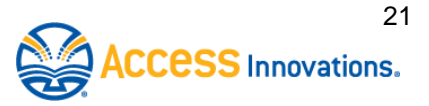

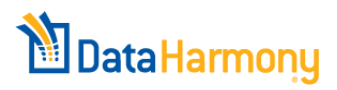

## Connecting terms – How do terms relate?

- 1 Hierarchical relationships -- *Parents and children*
- 2 Equivalence relationships

-- *Alternate names*

3 - Associative relationships

-- *Cousins*

4 - Custom associative relationships

**THESAURUS**

**TAXONO** 

**ONTOLOGY**

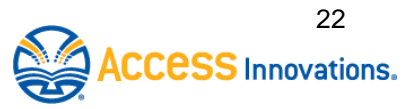

### 1 - Hierarchical relationship

- □ Broader Term represents the class, whole, or genus
	- **Top Terms are the broadest of all**
- **□ Narrower Term is a type, part, or example** 
	- Generic relationship NT is a type of the BT
	- Whole-part relationship NT is **part** of the BT
	- **Instance relationship NT is an example** of the BT

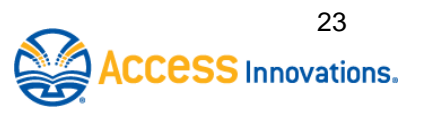

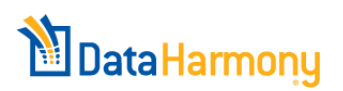

#### Broader to Narrower Terms

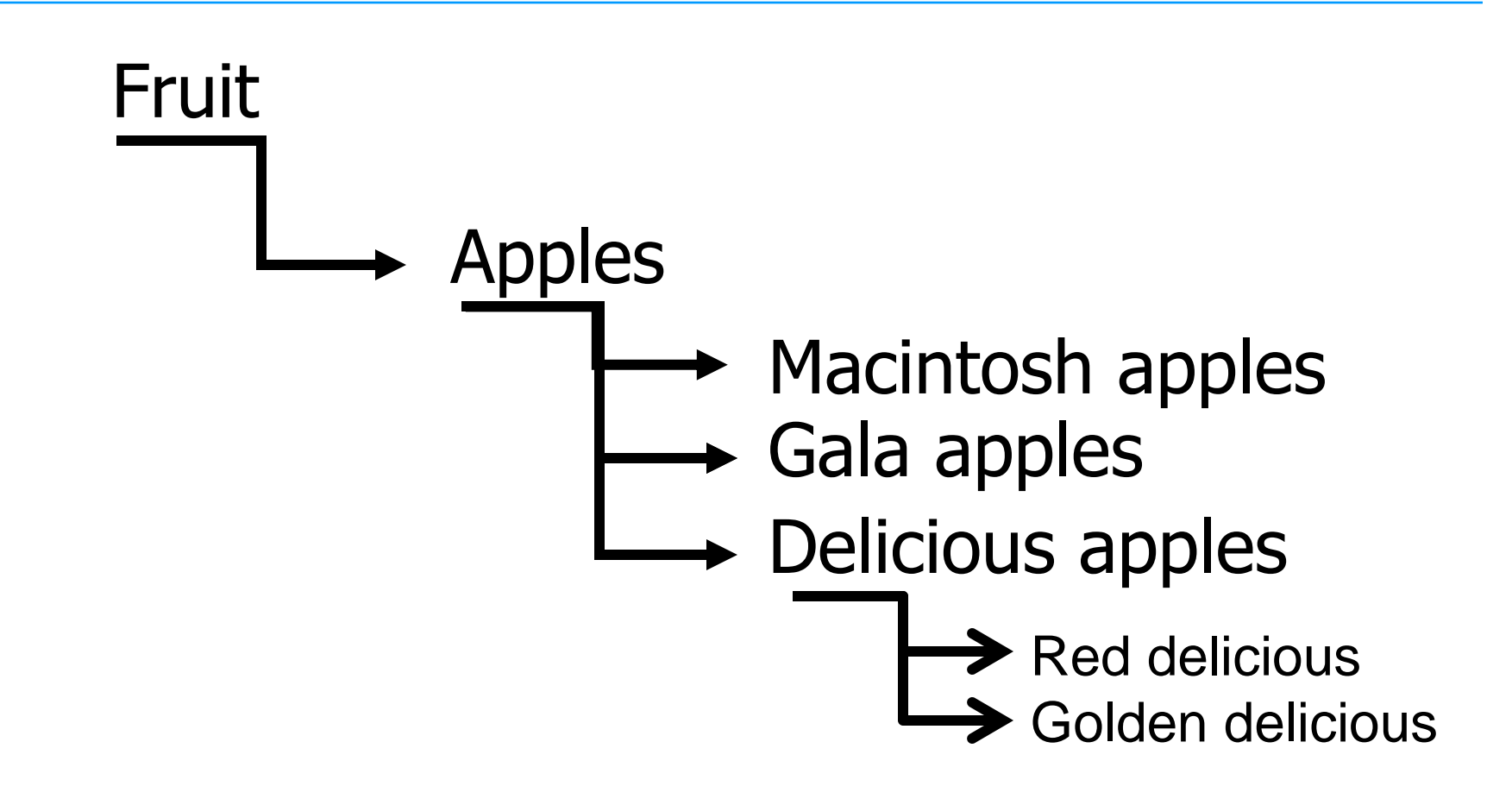

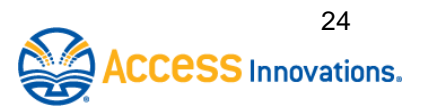

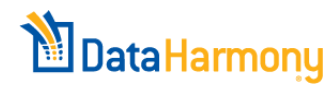

#### Is the NT a subtype, part, or example of the BT? – the "is a" test

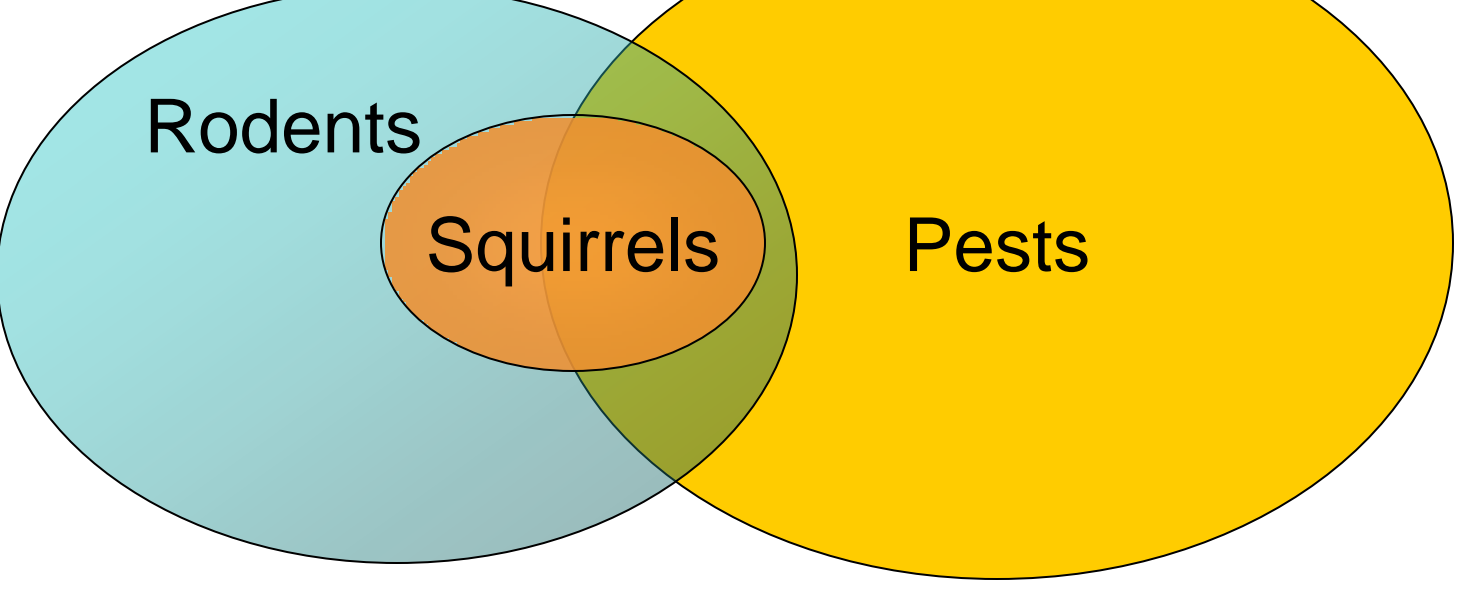

- $\checkmark$  ALL squirrels are rodents
- x *NOT ALL* squirrels are pests overlap
- x *NOT ALL* pests are rodents overlap

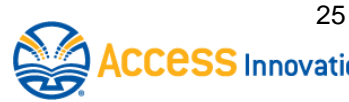

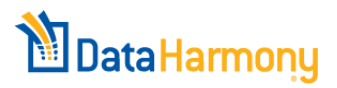

## Shifting relationships

 $\Box$  Term can be both BT and NT – depends on perspective

Fruit Animals *Apples Rodents* **Delicious apples** Squirrels Red del. apples Flying squirrels

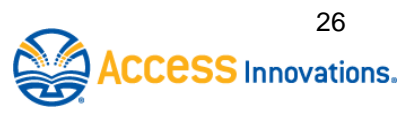

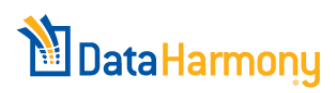

## Inheritance

- What's true of the parent (BT) is true for all children (NTs)
- □ Can prevent child term's validity for indexing
	- *Furniture Mental health Tables Stress Tablecloths ? Durability ?*

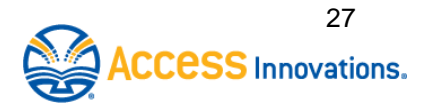

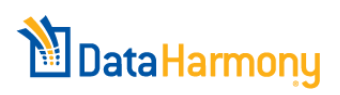

## Polyhierarchical relationships

 $\Box$  Term can logically fit under more than one Broader Term –> Multiple Broader Terms

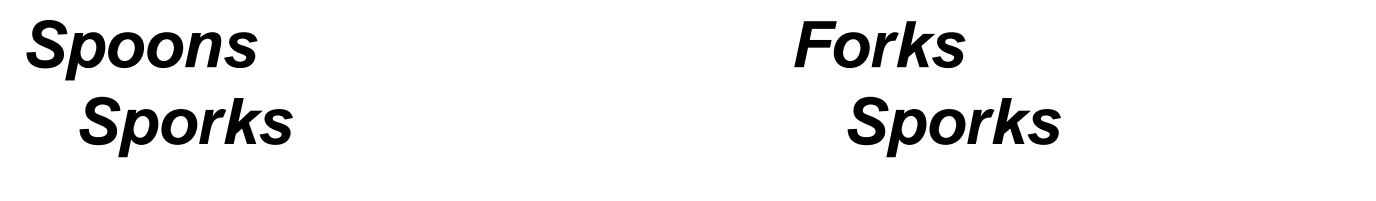

- *Nurses Health administrators Nurse administrators Nurse administrators*
- □ Identical term, identical concept in both places
- Includes any+all children

**DataHarmony** 

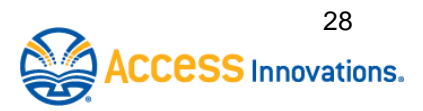

## Siblings – compatible or rivals?

- Siblings' sense and format should be consistent
- □ Subdivide large groups of siblings into subcategories
- □ Consider facets, e.g.
	- Price range, color, style, period, source
	- Document type, journal, publication date range

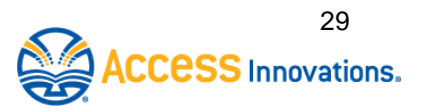

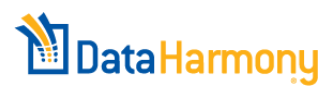

### 2 - Equivalence relationship

- □ Preferred Term
	- **Thesaurus term, valid for indexing**
- NonPreferred Term (synonym/equivalent)
	- **Not valid for indexing**
	- **Entry point, redirects to use Preferred Term**

**San Diego** *Silicon Beach* UF *Silicon Beach* USE **San Diego**

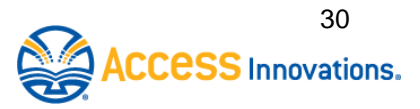

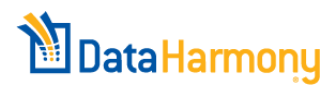

#### Equivalence – when to use

- Synonyms, slang, quasi-synonyms
- □ Scientific and trade names
	- *Ibuprofen* UF (Use For) *Motrin*™
- **<u>n</u>** Lexical variants
	- *Fiber optics* UF *Fibre optics British spelling*
	- *Mouse* UF *Mice irregular plurals*
- □ Narrow concepts not specified in taxonomy
	- *Social class* UF *Elite, Middle class, Working class*

*Get equivalent terms from search logs, brainstorming… Include typos!*

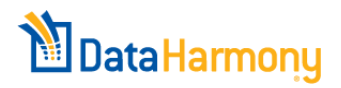

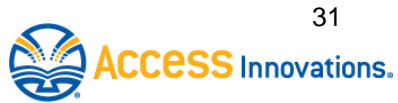

### 3 - Associative relationship

- Related Terms (RTs) cousins
- □ Terms related conceptually but not as Broader/Narrower terms and not as synonyms
- $\Box$  Both are valid terms for indexing
- **□ Expands user's awareness**
- **□ Standards describe some specific types** 
	- Doesn't qualify as NT but feels connected  $\rightarrow$  RT
	- Ontologies get creative with associations

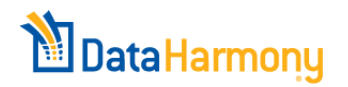

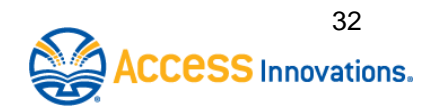

### Term format details

- **□ Grammatical issues** 
	- Nouns, noun phrases (adj+noun), gerunds
- **□ Singular and plural forms** 
	- Plural for count nouns, singular for mass nouns
	- Exceptions: body parts, unique terms, community warrant
- □ Spelling
	- Depends on audience
	- Capture variations as synonyms

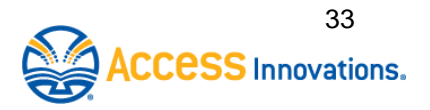

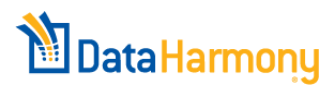

### Term format details (continued)

- **□ Abbreviations and acronyms** 
	- Use the more common expression always changing
	- **Use alternative as nonpreferred term**
- □ Capitalization
	- **All lower case is standards compliant**
	- Much variation in practice you choose
- $\Box$  Parentheses generally  $\odot$  but limited OK
- $\Box$  Hyphens generally  $\odot$ , interferes with search
- *Consistency*

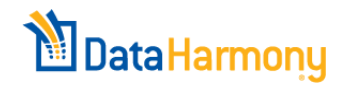

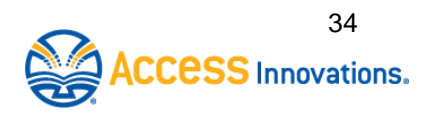

### Compound terms (multiword / bound terms)

#### $\Box$  KISS – Keep it short and simple

- $\blacksquare$  1-2-3 words
- $\Box$  Try to stick with a single concept
	- Avoid *"and"* in most cases
- □ Many are noun+adj phrases nouns as "head"

□ Keep compound term or factor out elements?

- Can mix 'n' match elements *California highway construction California + Highways + Construction*
- Pros and cons

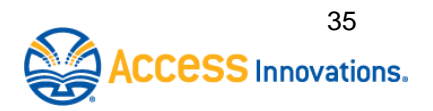

#### Scope notes

- $\Box$  Show the meaning of the term in the scope of the taxonomy
- □ Show any restriction in use
- Offer direction for indexers and searchers
- *May* suggest alternative term that users may confuse with the term
- □ Not necessary for every term
- Use concise and consistent format

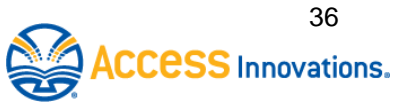

## So far you've got

- $\Box$  Terms to express key concepts
- □ Hierarchy
- □ Complete term records
	- Broader and Narrower Terms
		- **Polyhierarchies when needed**
	- Preferred/NonPreferred Terms (equivalence rel'ships)
	- Related Terms (associative relationships)
	- Scope Notes

**DataHarmony** 

- Compound terms when needed
- Correct term format

**□** Organizational backbone for content management

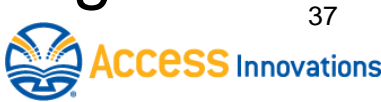

#### Review, *edit,* test, *edit,* use, *edit,* and maintain, i.e. *edit*

- □ Review
	- Users
	- Expert reviewers
- □ Test
	- Index 500+ documents (more with variable writing style; fewer with strict style)
	- **Nonitor search log**

*Consider machine automated / assisted indexing software*

 $\Box$  Edit and maintain

- Add terms
- Change existing terms
- Change term status
- Delete terms
- Add term relationships
- Delete term relationships
- Add/modify Scope Notes
- Change overall structure

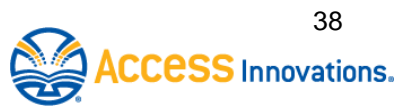

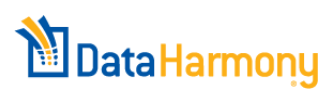

## Now what?

- □ Taxonomy is used for
	- Indexing/categorization
	- Search
	- Browsing/Navigation
	- Content management
	- Filtering data
	- Web crawling

#### □ Taxonomy applies to

- All content
- Site navigation
- Site headers
- Site "meta name keyword"
- Taxonomy enables
	- Consistent and complete data delivery
	- Redirection to correct terminology
	- Connections to related  $\mathsf{content}$   $\blacksquare$

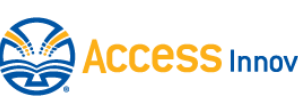

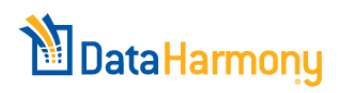

## Closing thoughts on taxonomies

- $\Box$  Taxonomy basis for content organization
- □ Plan how you'll apply and integrate in workflow
- $\Box$  Plan for growth
- □ Avoid software or system limitations
- $\Box$  Plan to invest intellectual capital, time, money
- $\Box$  If not building your own, borrow/license an existing taxonomy and customize it
- □ Start somewhere, start small, but start!

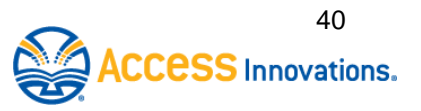

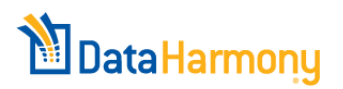

#### Check these resources

- ANSI/NISO Standard Z39.19-2005
	- [http://www.niso.org/apps/group\\_public](http://www.niso.org/apps/group_public/project/details.php?project_id=46) [/project/details.php?project\\_id=46](http://www.niso.org/apps/group_public/project/details.php?project_id=46) drill down to PDF
- □ Data Harmony, Inc. Best Practices
	- [http://taxodiary.com/2010/12/best](http://taxodiary.com/2010/12/best-practices-for-creating-and-maintaining-a-thesaurus-with-thesaurus-master-or-maistro/)[practices-for-creating-and](http://taxodiary.com/2010/12/best-practices-for-creating-and-maintaining-a-thesaurus-with-thesaurus-master-or-maistro/)[maintaining-a-thesaurus-with](http://taxodiary.com/2010/12/best-practices-for-creating-and-maintaining-a-thesaurus-with-thesaurus-master-or-maistro/)[thesaurus-master-or-maistro/](http://taxodiary.com/2010/12/best-practices-for-creating-and-maintaining-a-thesaurus-with-thesaurus-master-or-maistro/)
- **□ SLA Taxonomy Division** 
	- [http://wiki.sla.org/display/SLATAX/SL](http://wiki.sla.org/display/SLATAX/SLA+Taxonomy+Division) [A+Taxonomy+Division](http://wiki.sla.org/display/SLATAX/SLA+Taxonomy+Division)
- University of Western Ontario
	- [http://publish.uwo.ca/~craven/677/the](http://publish.uwo.ca/~craven/677/thesaur/main00.htm) [saur/main00.htm](http://publish.uwo.ca/~craven/677/thesaur/main00.htm)
- $\Box$  TaxoDiary articles by M.M.K. Hlava
	- [www.taxodiary.com](http://www.taxodiary.com/)

**DataHarmony** 

Aitchison, Gilchrist, and Bawden

- Thesaurus construction and use: a practical manual, 4<sup>th</sup> edition (2000) London: Aslib IMI
- □ Hedden, Heather
	- The Accidental Taxonomist, (2010): Information Today Inc.

#### Lambe, Patrick

- Organising Knowledge: Taxonomies, Knowledge and Organisational Effectiveness (2007) Oxford: Chandos Publishing
- **D** Stewart, Darin L.
	- Building Enterprise Taxonomies (2008): Mokita Press

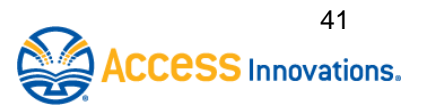

#### Questions? Comments? *#slataxo*

#### *Alice Redmond-Neal ared@accessinn.com*

#### *Access Innovations, Inc. / Data Harmony*

Ask about a *free trial* of Data Harmony software for taxonomy and classification

#### *Now see a taxonomy in action!*

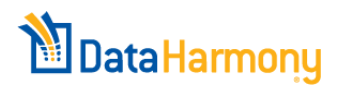

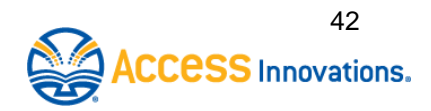